## CSCI 3333 Homework TILE: Domino Tiling

## 1 Introduction

In this homework, you'll implement a C++ function that decides if a region can be tiled with *dominoes*:  $2 \times 1$  pieces. Here are some examples:

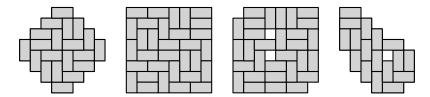

Figure 1: Some domino tilings.

The input region is given in an ASCII art "map" format similar to hwMZ1 (see Section 3), and so consists of a set of grid locations.

Consider the *dual graph* defined by the grid locations, where adjacent locations have an edge between them (see Figure 2). If we color all grid locations using a checkerboard coloring, then adjacent locations are always of opposite colors. So this dual graph is bipartite! And a tiling is a perfect matching! And the perfect matching problem for bipartite graphs can be solved using a max-flow min-cut algorithm, like Edmonds-Karp.

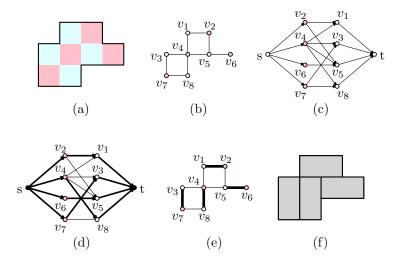

Figure 2: (a) An input region R. (b) The dual graph G of the region R. (c) The max-flow instance for computing a perfect matching of G. (d) A maximum flow (of 4). (e) A perfect matching of G. (f) A domino tiling of R.

## 2 Instructions

The following files have been given to you:

1. A C++ header file (tiling.h) declaring the has\_tiling function.

- 2. A C++ source file (tiling.cpp) declaring the augmenting\_path and max\_flow functions.
- 3. A C++ header file (vertex.h) declaring and implementing the Vertex class.
- 4. A C++ source file (main.cpp) containing a main function with tests.

Download the files at https://faculty.utrgv.edu/robert.schweller/CS3333/hwTILEfiles. html. Modify the provided C++ source file tiling.cpp to implements the function declared in tiling.h, so that tiling.cpp and the provided files compile into a program that runs with no failed tests. Submit the source file tiling.cpp.

## 3 Region String Format

An input region is represented as a string with the following format:

- The region consists of several lines of the same length, each terminated by the 'n' (*newline*) character.
- Excluding these newline characters, all characters are either '#' (*hash/pound*), or ' ' (*space*).
- The space character denotes an empty location (i.e. part of the region).
- The hashtag character denotes a wall (i.e. not part of the region).

For instance, the string "######\n# #\n# #\n# #\n####\n" prints and corresponds to the region seen in Figure 3.

| #####  |   |  |
|--------|---|--|
| #      | # |  |
| ####   | # |  |
| #      | # |  |
| ###### |   |  |

Figure 3: A printed string representing a region (left) and the region (right).